新北市政府公有場地租借網操作手冊

網址:

[http://public.ntpc.gov.tw/resourcesPeopleSearch.do?orgId=oE](http://public.ntpc.gov.tw/resourcesPeopleSearch.do?orgId=oE1zXTpjv30=)  $1zXTpjv30=$ 

操作程序:點選「萬里區」→點選「查詢」→點選「租借場地」→點 選「租借狀況」→點選「可借用日期或時段」→輸入「租借資料」→ 點選「送出」→於接到 E-MAIL 後點選「驗證」後完成

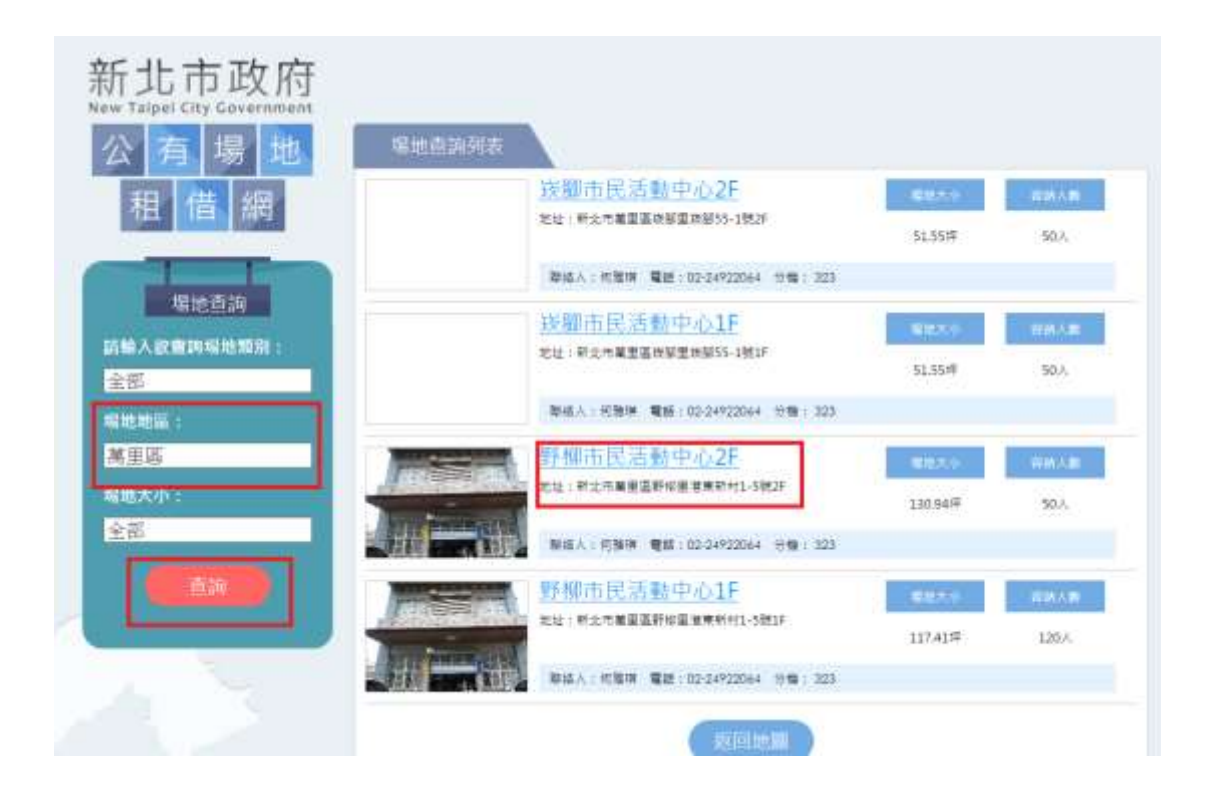

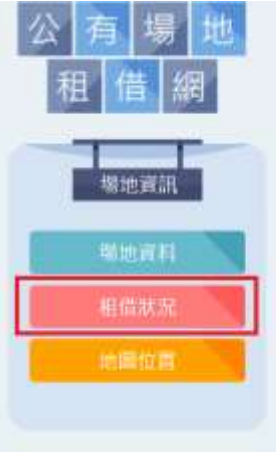

## 塔地詳細資料

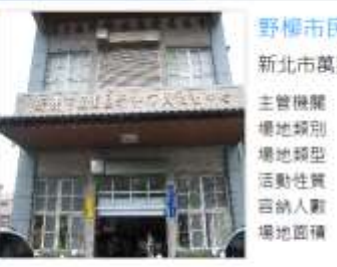

## 野樺市民活動中心2F

新北市萬里區野柳里港東新村1-5號2F

属重區公所 其他 室内爆地 **50 A** 130.9459

## 単地聯絡人 姓名: 何雅理 電話: 02-24922064 分機: 323

相请説明

場地申請應繳交文件: 1.新北市萬里區市民活動中心使用中請畫<br>2.新北市萬里區市民活動中心使用切結畫 3.個人:身分證影本·機關團體:於中議書蓋大單 注意事项: 1.本活動中心只提供機關團體公益活動及市民休閒活動。 2.活動結束後請自行將隨身物品帶走百則將以廢棄物處理。<br>3.唐於使用日前15日至60日內,填寫中請書向區公所提出中請。經審查核准書,應於使用日3日前歲海費用。 並依核准申請內容使用,如現場使用情形不符申請使用內容將立即停止使用,且所靠之費用不予證值,

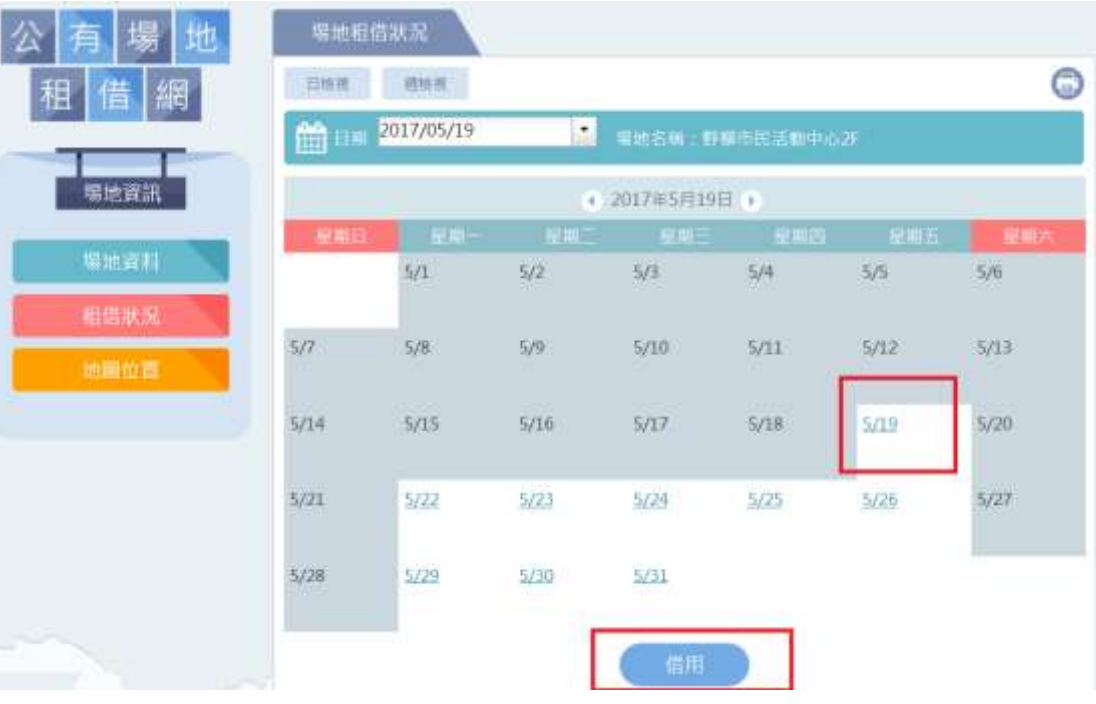

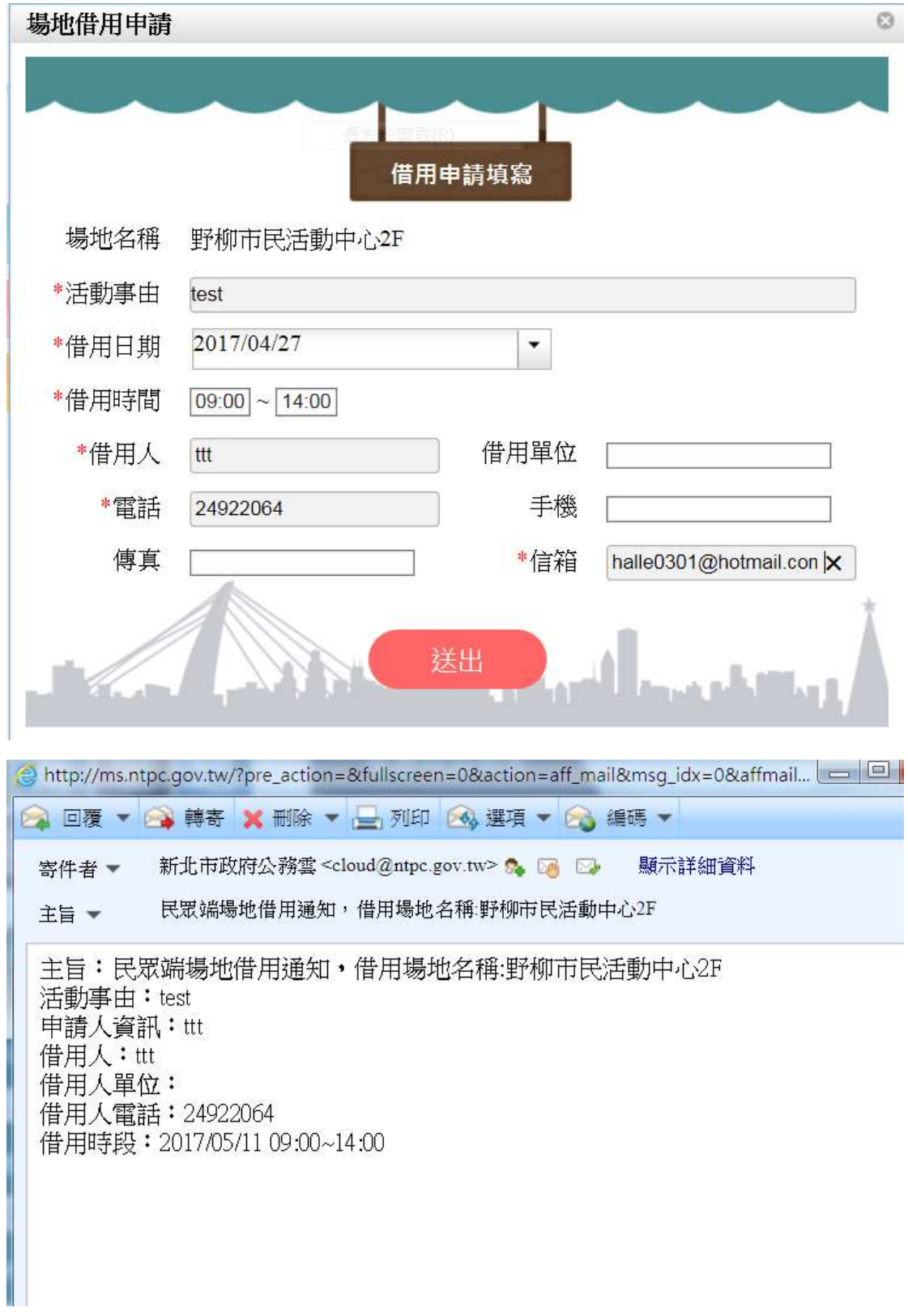